## **Wymagania edukacyjne z Informatyki – klasa 5**

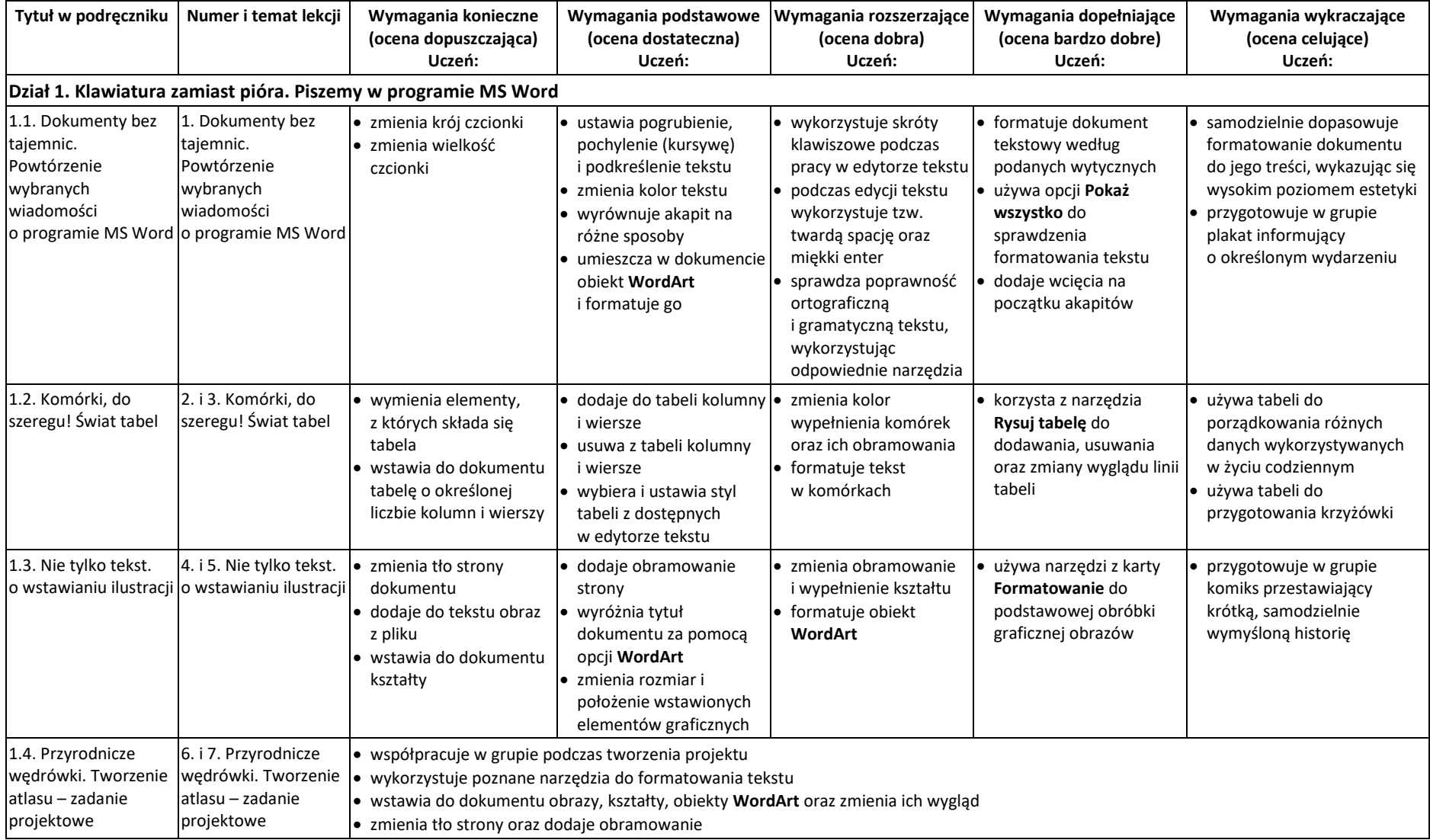

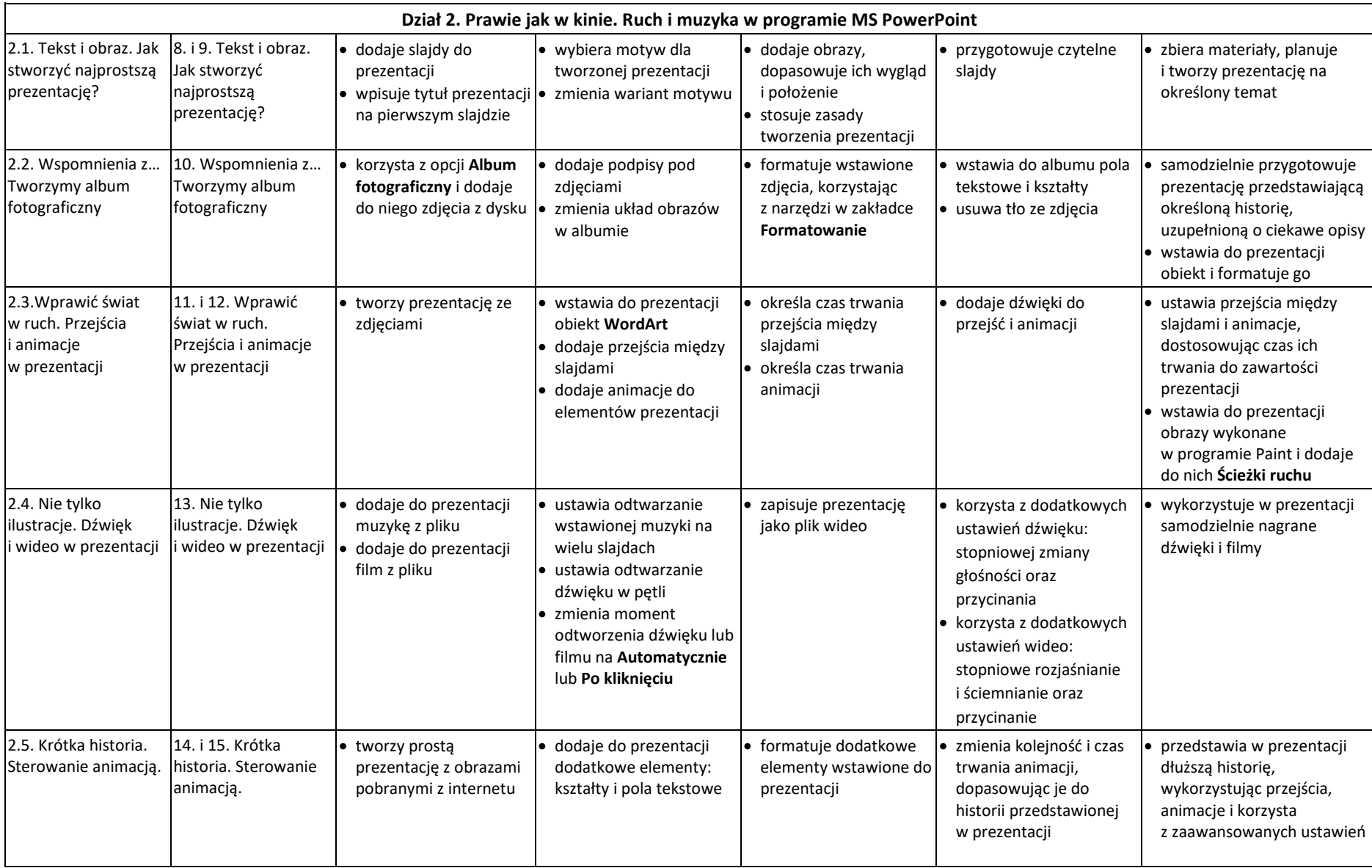

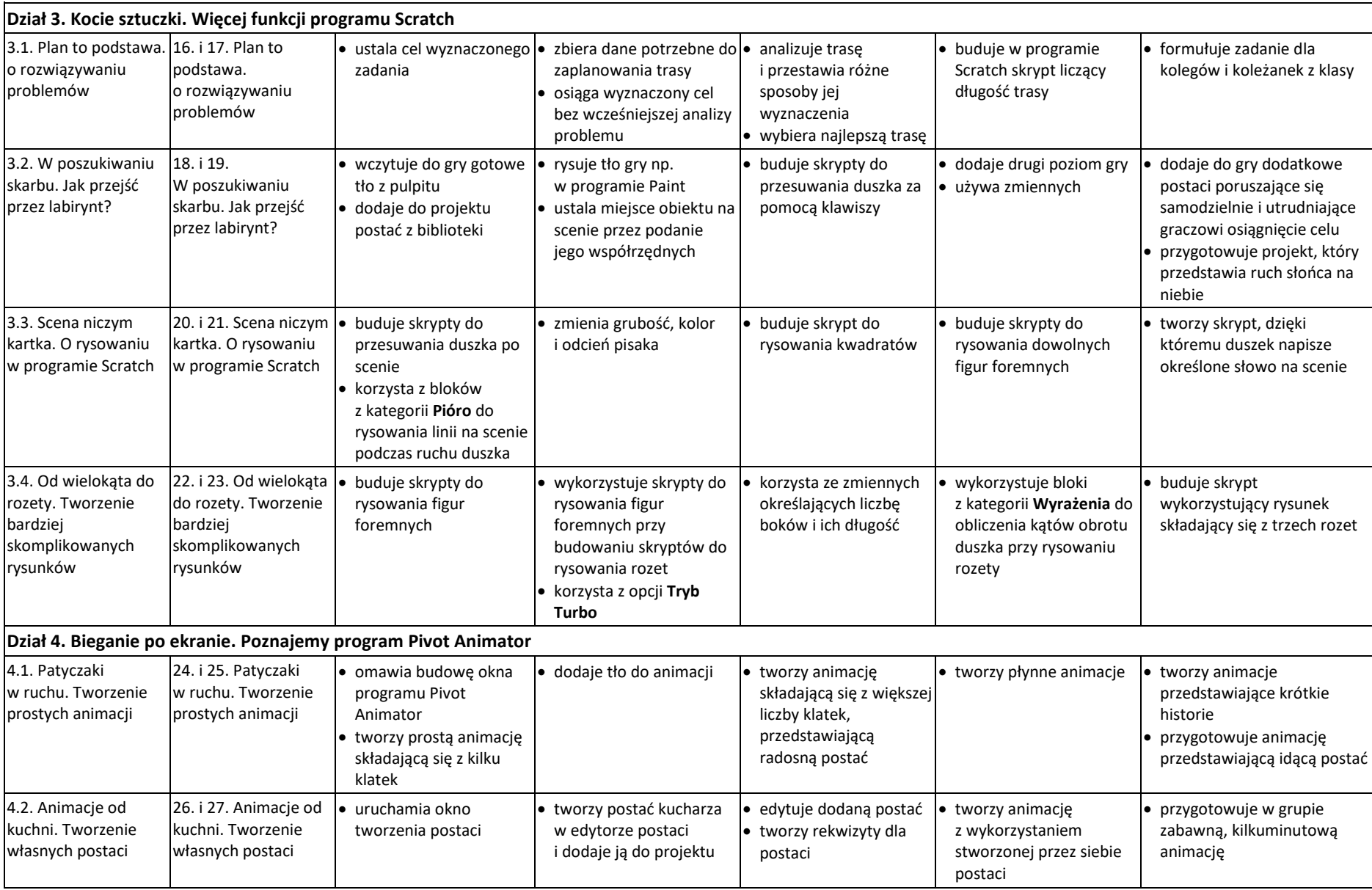

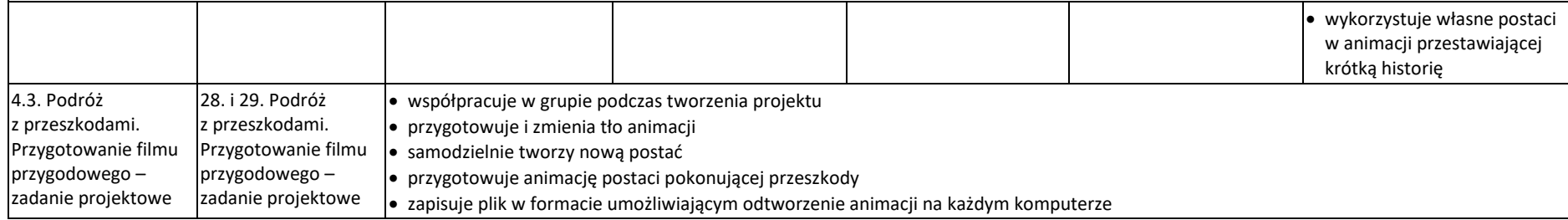